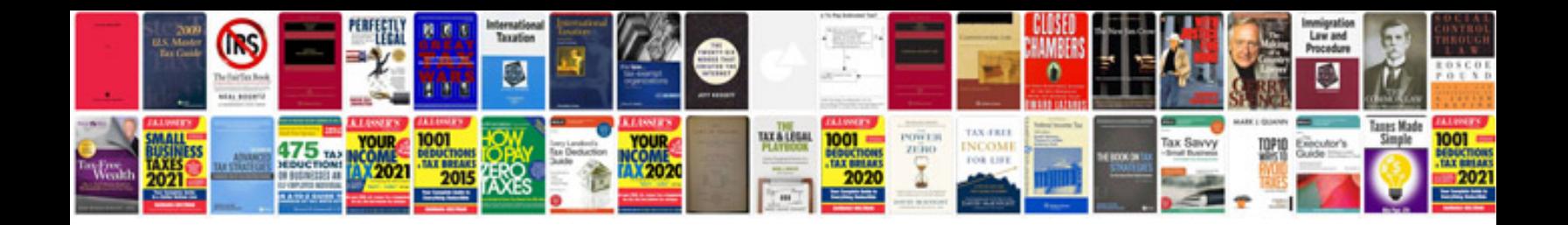

**Certificate of origin form**

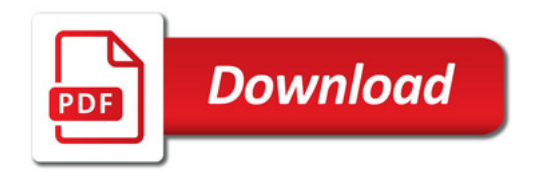

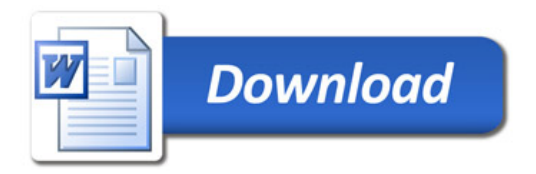